Register for DUNS number 1 of 1

## When to Use?

Suppliers need to have a DUNS Number for the registration of the services in SupplyOn. In case the suppliers don't know their own registration number, they need to register through a local DUNS agency.

There is different agencies to apply for a DUNS account. In some countries the local agencies might try to charge the vendor for a service package. For this reason we recommend to use Bisnode UPIK.

## **UPIK®-Search**

Access information about 257.121.323 companies worldwide – instantly and cost-free. Thanks to the D&B D-U-N-S® Number, all companies are clearly identified and associated data are correctly classified.

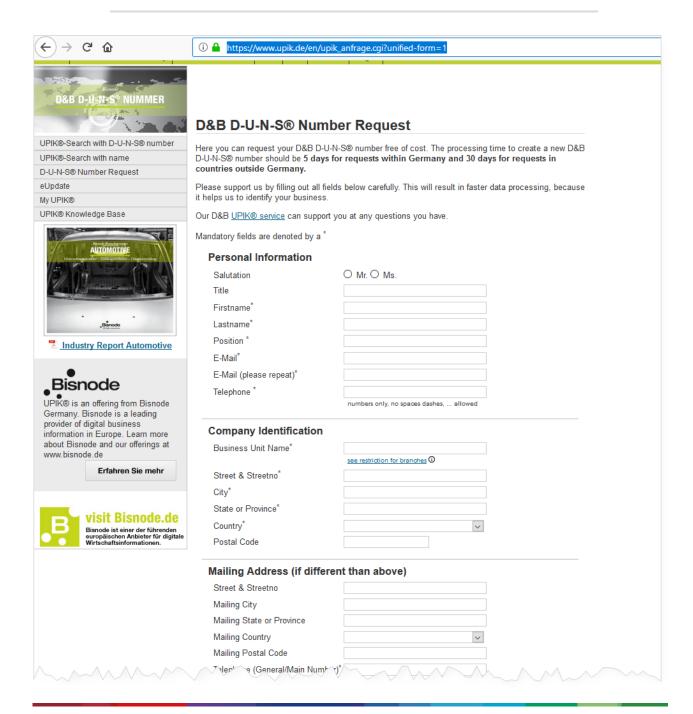